## Programmazione Avanzata

## 12 Settembre 2018

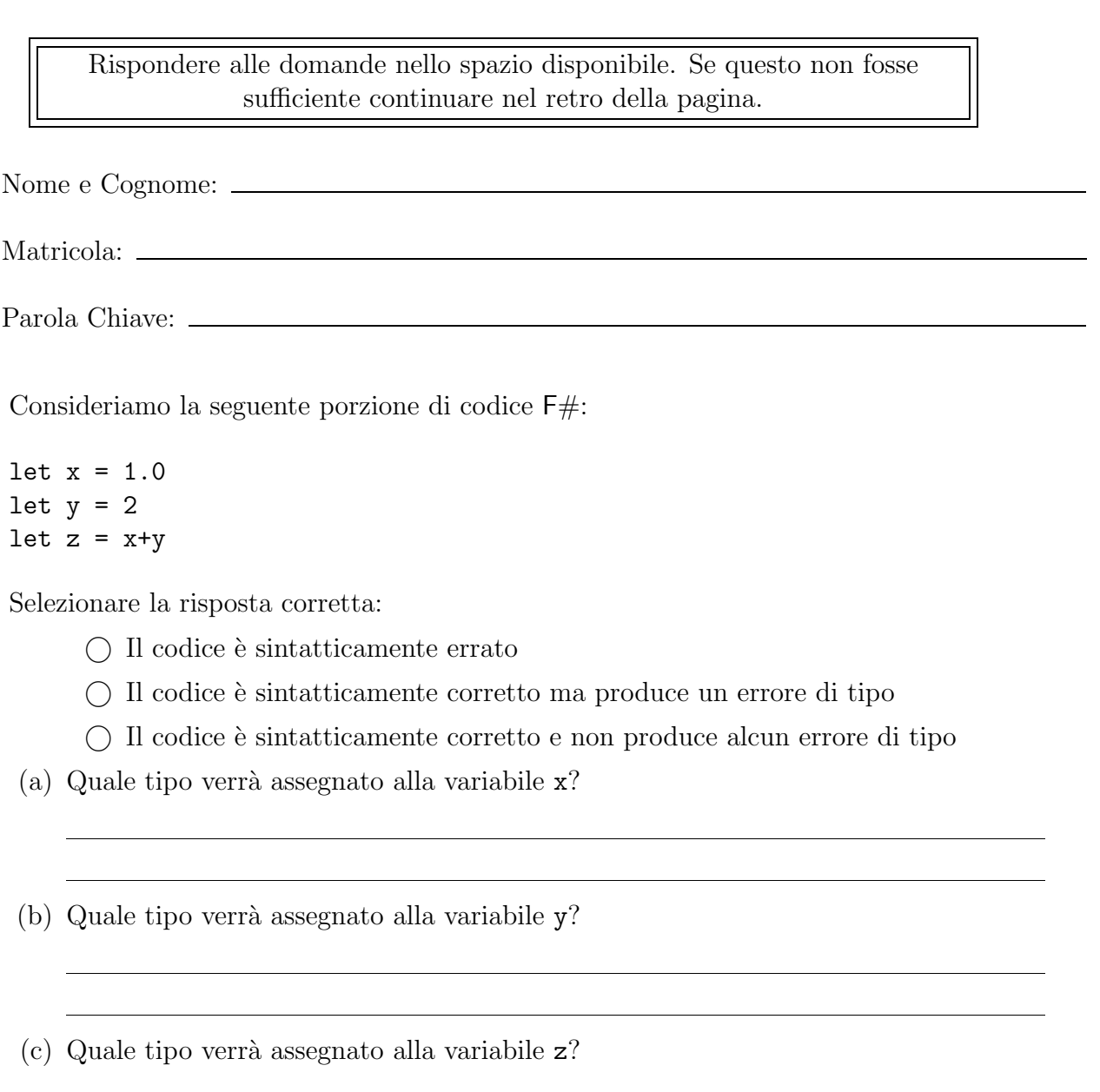

 $\boxed{2}$  1.

 $|2|$  2. Consideriamo la seguente interfaccia Java:

i n t e rf a c e ClasseA *{*

```
public void m1( List<Integer> list );
public void m1( List <Boolean> list );
```
*}*

Identificare eventuali problemi riscontrati a tempo di compilazione:

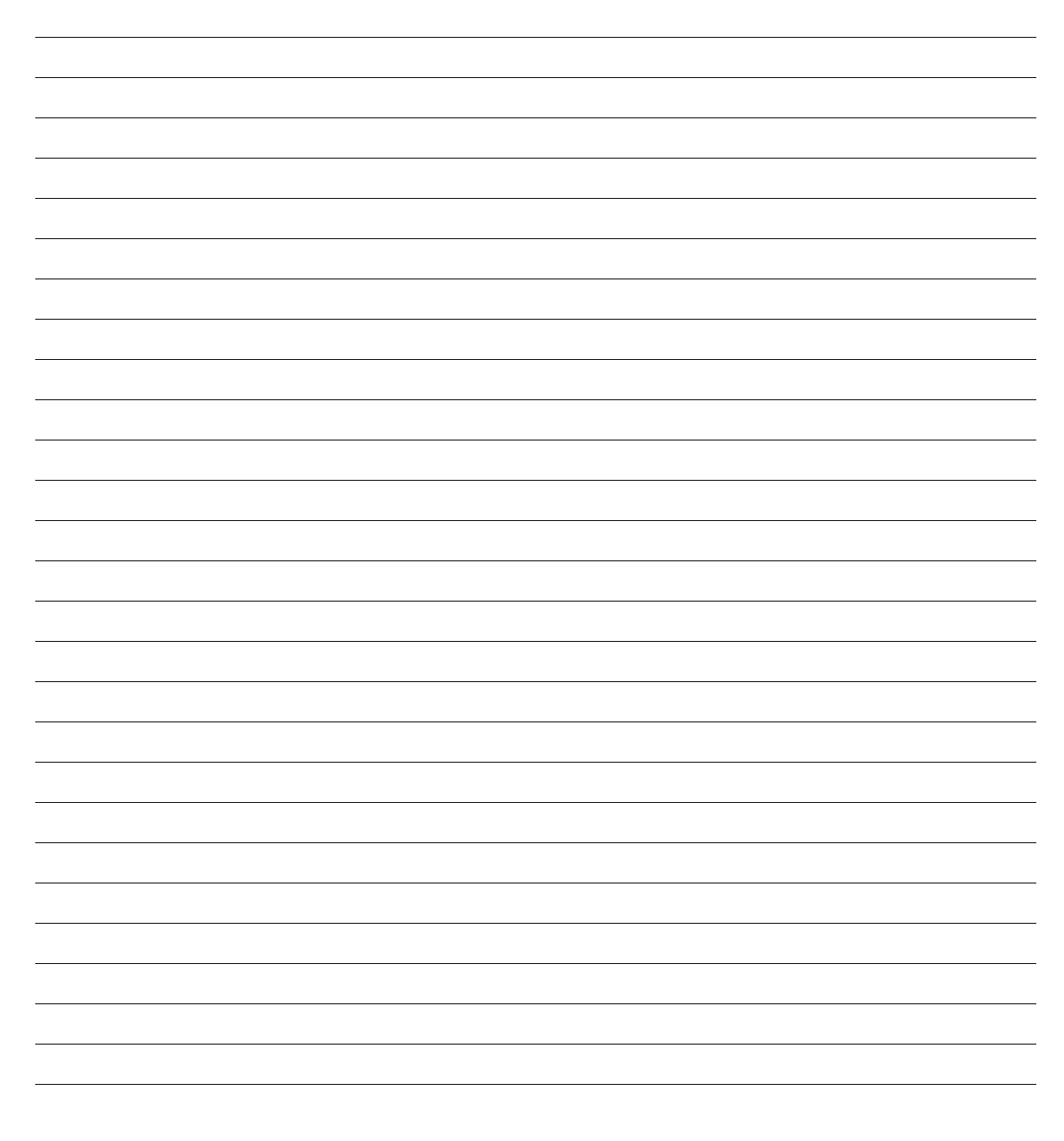

2 3. Considerare il seguente classi Java: c l a ss ClasseA *{* public void  $ml( )$  { System . out . println ("ClasseA–>m1()");  $m2()$ ; *}* public void  $m2()$  { System . out . println ("ClasseA–>m2()"); *} }* c l a ss ClasseB ext ends ClasseA *{* public void  $m2()$  { System . out . println ("ClasseB–>m2()"); *} }* c l a ss ClasseC *{* public void m( ClasseA a ) { System . out . println ("ClasseC−>m()"); *} }* c l a ss ClasseD ext ends ClasseC *{* public void m( ClasseB a ) { System . out . println ("ClasseD–*>*m()"); *} }*

Descrivere (motivando la risposta) il risultato dell'esecuzione della seguente porzione di codice:

```
ClasseA a = new ClasseB();
a.m1();
\text{Classes}C \text{ d} = \text{new} \text{ Classe}D();d.m(a);
```
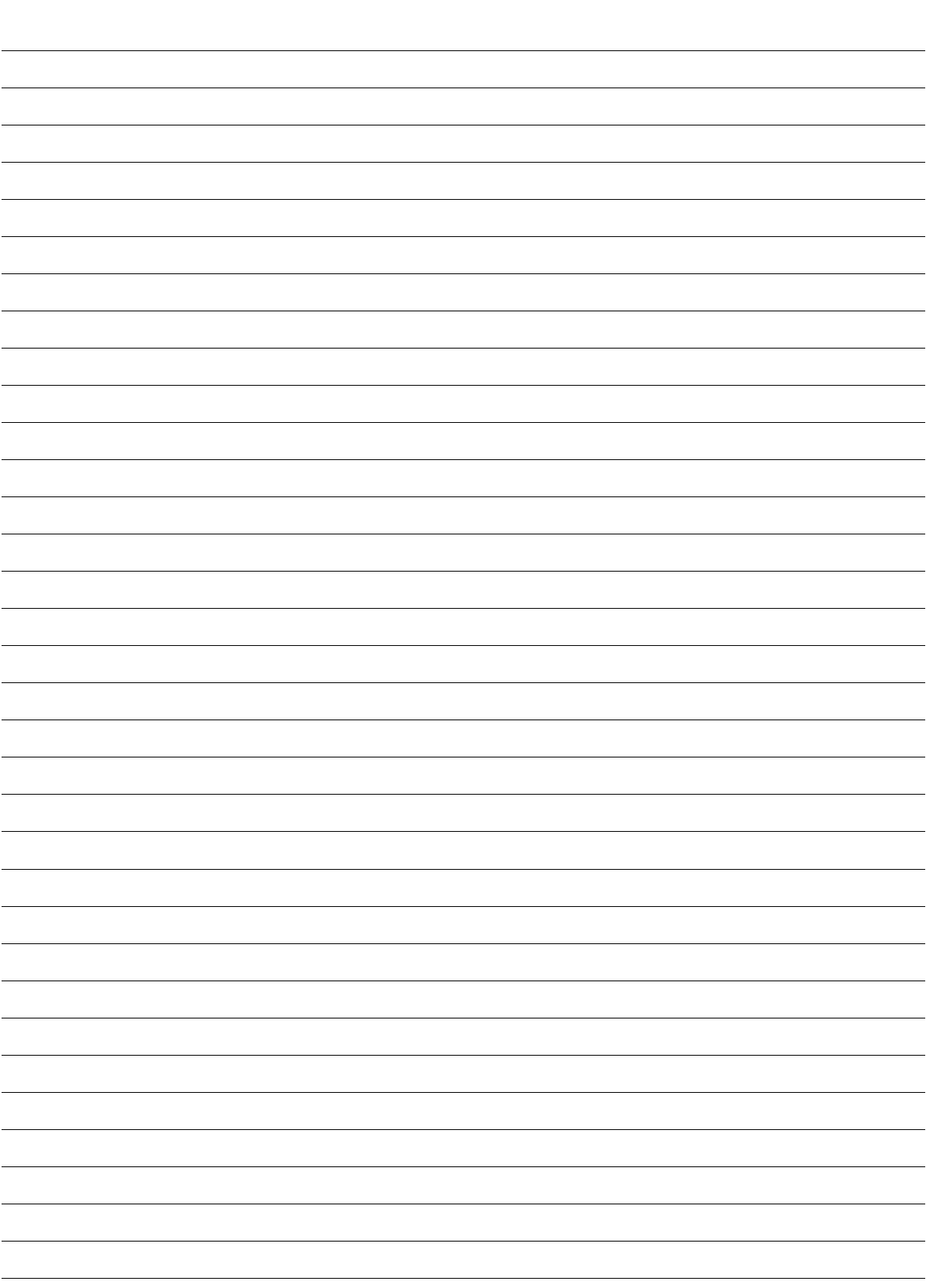

2 4. Definire *tipo statico* e *tipo dinamico* di una variabile in Java, le loro relazioni e usi.

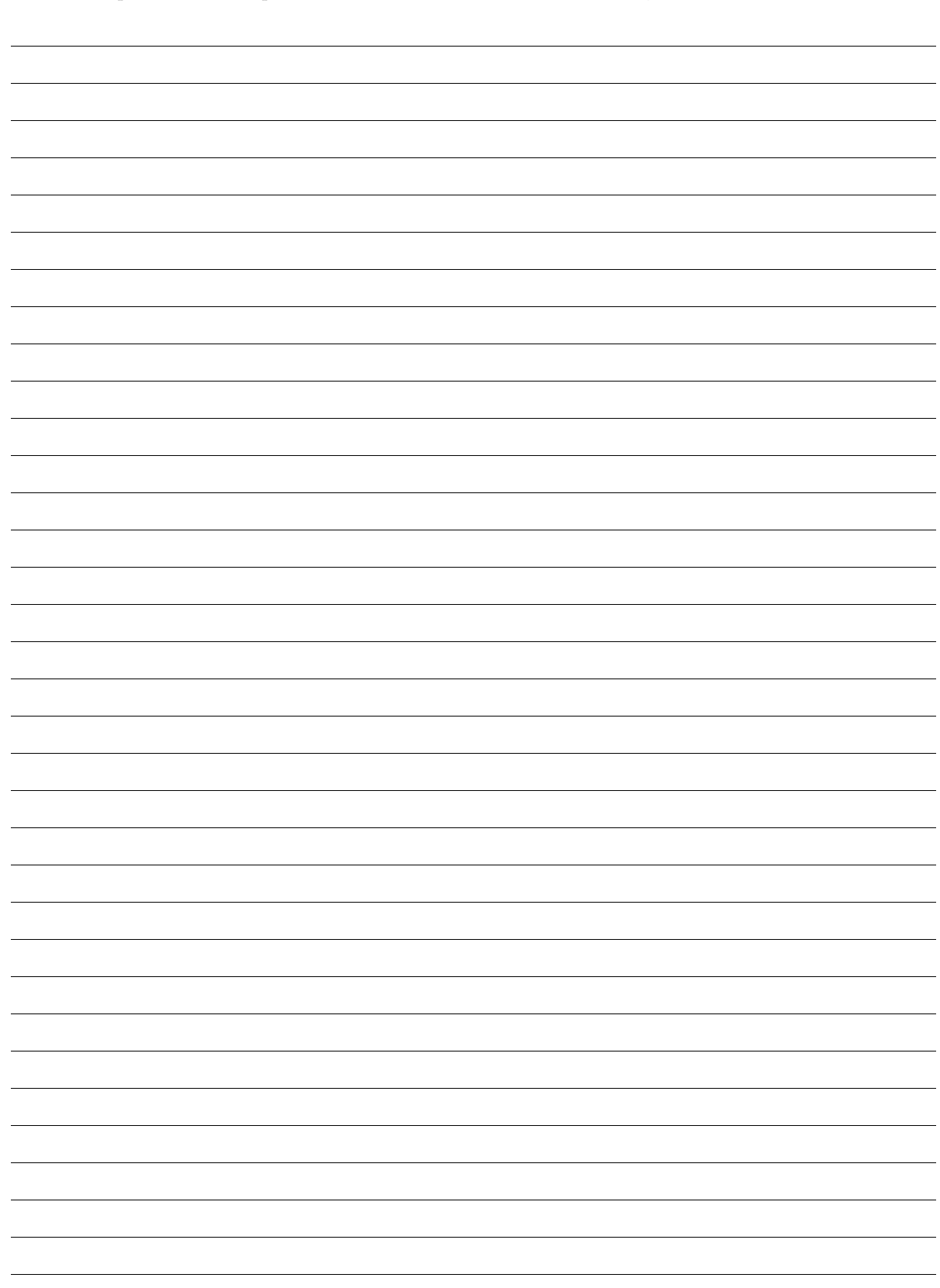

2 5. Descrivere similitudini e differenze tra il modificatore volatile e i blocchi/metodi synchronized evidenziando quando è più conveniente usare uno o l'altro.

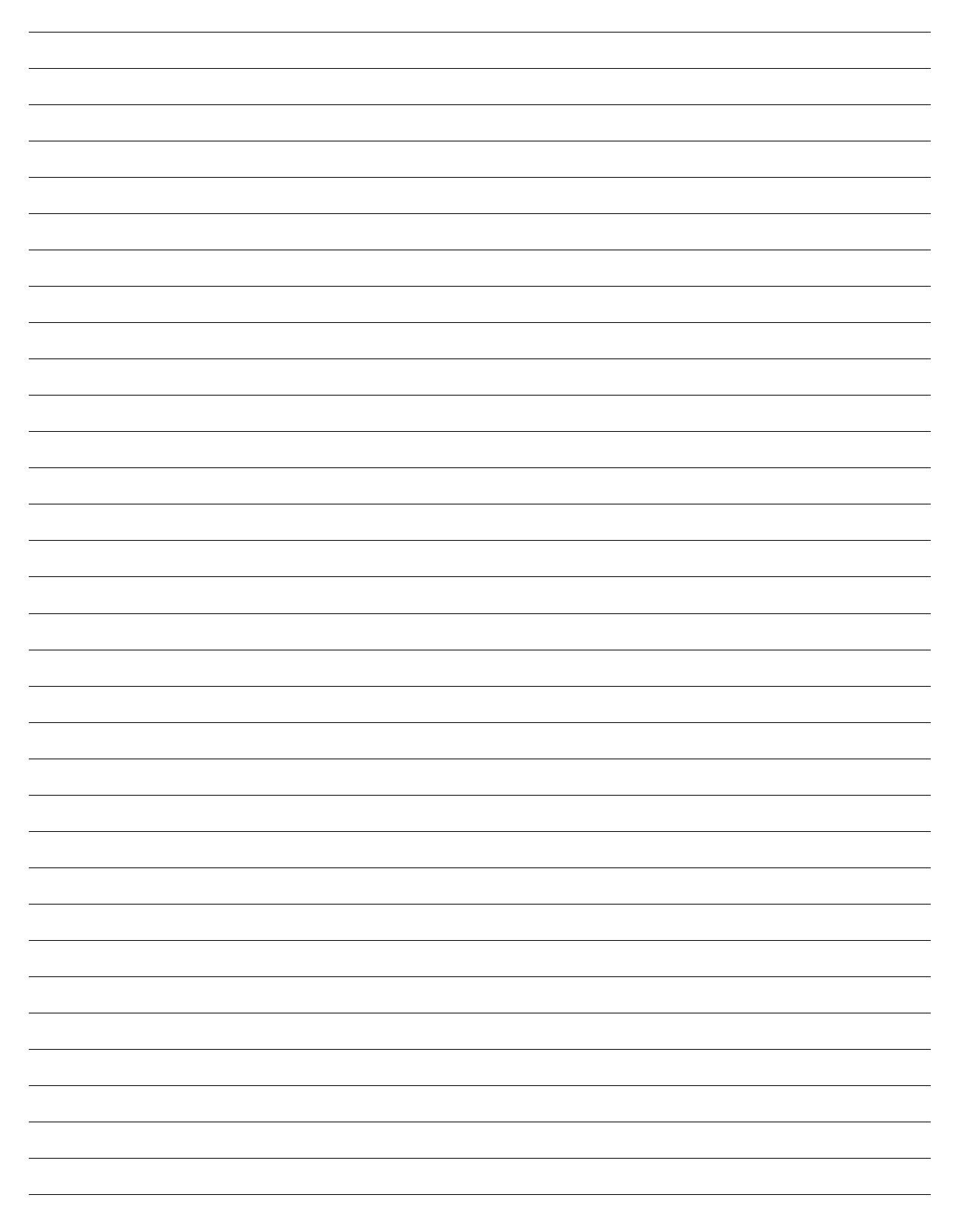